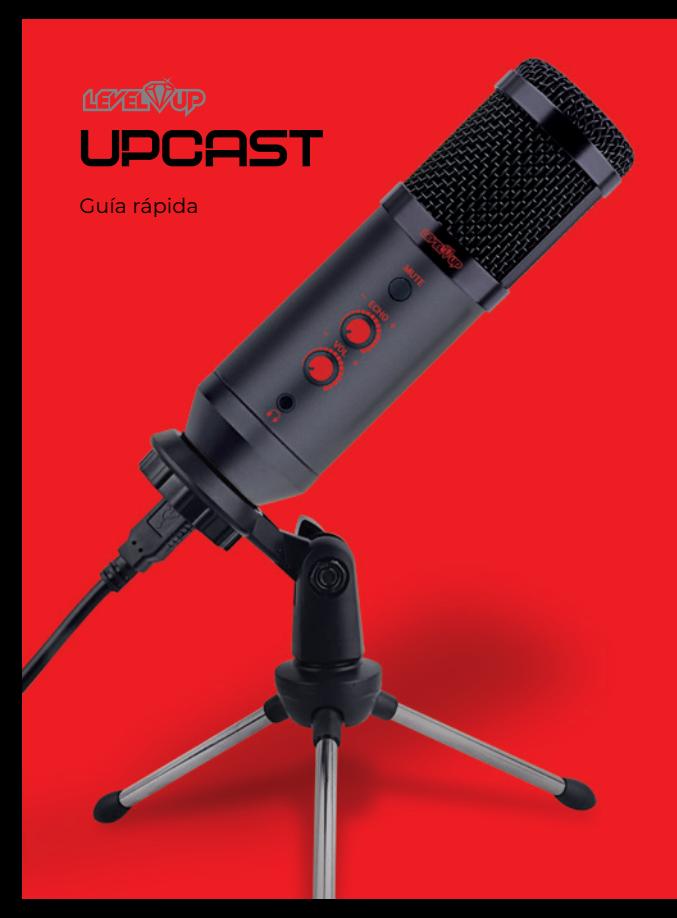

## Conozca su UpCast

- Este micrófono es ideal para hacer streaming, grabaciones de estudio, radio, etc.
- Simplemente conecte el micrófono a su computadora, a través del cable USB. La misma lo detectará automáticamente, no necesitará instalar drivers.

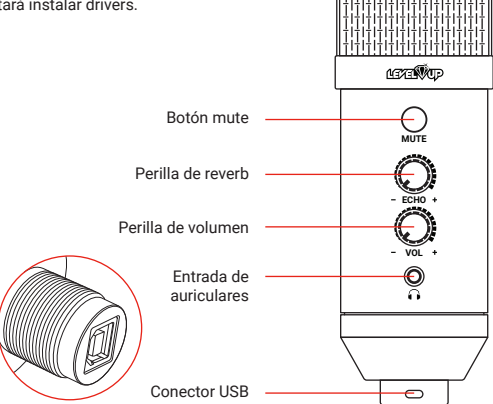

## **Especificaciones**

- Patrón polar: Cardioide
- Respuesta de frecuencia: 20Hz-20kHz
- Núcleo del micrófono: Ø 16 mm
- Sensibilidad: -34dB ± 2 dB (0 dB = 1V/Pa a 1 kHz)
- Impedancia de salida: 150 Ω ± 30% (a 1 kHz)
- Impedancia de carga: ≥ 1000 Ω
- Nivel de ruido equivalente: 16 dBA
- SPL máx.: 130 dB (a 1 kHz ≤1% T.H.D)
- Relación S/N: 78 dB
- Corriente eléctrica: 3 mA
- Voltaje de funcionamiento: DC1.5V-10V
- Longitud del cable: 1,8 m ± 5 cm

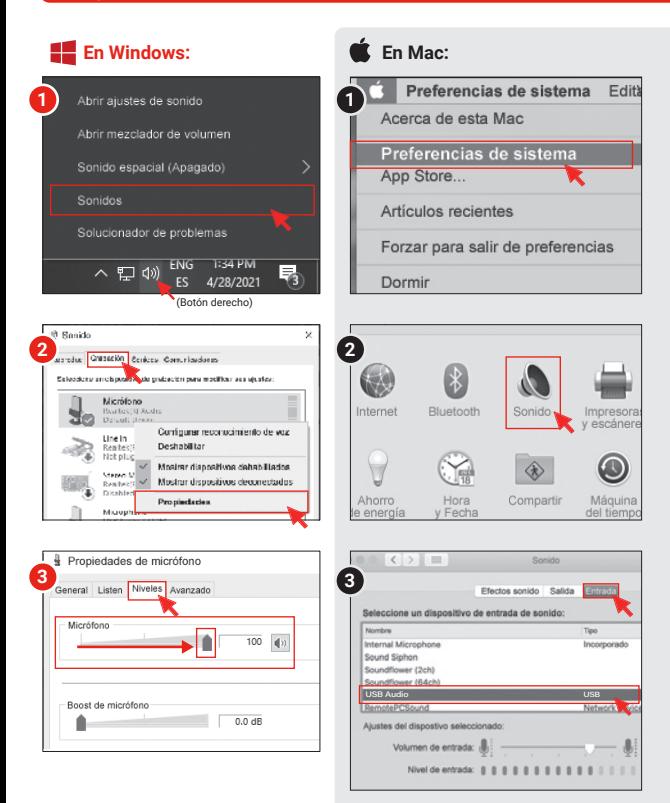